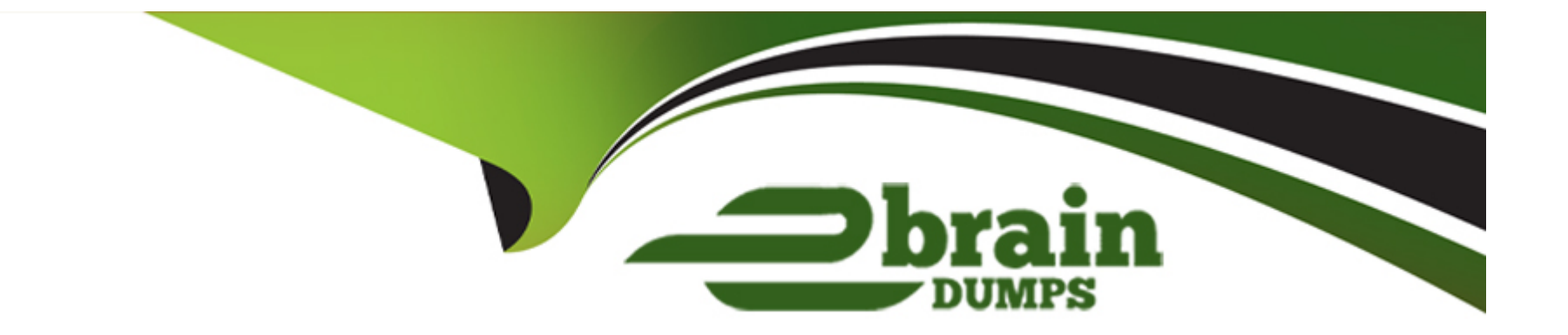

# **Free Questions for C\_TS4CO\_2023 by ebraindumps**

## **Shared by Gregory on 03-06-2024**

**For More Free Questions and Preparation Resources**

**Check the Links on Last Page**

### **Question 1**

#### **Question Type: MultipleChoice**

You are working in the machinery industry and you consider implementing cost center budget

management.

Which functions are available for cost center budget management? Note: There are 2 correct

answers to this question.

#### **Options:**

**A-** Budget values import with CSV file

**B-** Budget transfer from source cost center to multiple target cost centers

**C-** Availability control against monthly budget amount

**D-** Unused budget carry-forward to next fiscal year

#### **Answer:**

A, B

### **Question 2**

#### **Question Type: MultipleChoice**

You configure the commitment management solution for cost centers and projects in your SAP

S/4HANA system.

Which documents can create commitments against the budget?

#### **Options:**

- **A-** Invoice for project related travel expenses
- **B-** Goods receipt for production material stock
- **C-** Purchase requisition for purchasing office materials
- **D-** Purchase order for purchasing a car with direct capitalization

#### **Answer:**

 $\mathcal{C}$ 

### **Question 3**

You define rules in a status profile and assign the profile to your internal order type. What do you use the status profile for? Note: There are 3 correct answers to this question.

#### **Options:**

#### **A-** To define the user status

- **B-** To define users for the order
- **C-** To permit or forbid specific transactions
- **D** To activate the CO partner update
- **E-** To set the initial status as Created or Released

#### **Answer:**

A, C, E

### **Question 4**

**Question Type: MultipleChoice**

You want to determine which operations of the routing should be considered in a product cost calculation. How do you do this? Note: There are 2 correct answers to this question.

#### **Options:**

- **A-** By marking the cost indicator in the control key assigned to the operation
- **B-** By marking the Relevance to Costing indicator in the operation
- **C-** By assigning a cost center to the work center in the operation
- **D-** By defining a usage key in the header of the routing.

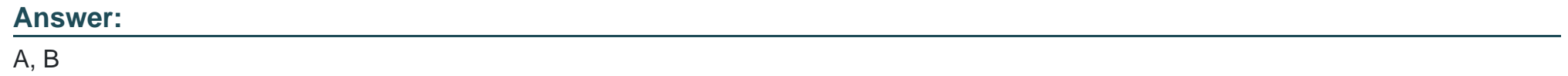

### **Question 5**

**Question Type: MultipleChoice**

Which of the following statements best describe Product Cost by Period? Note: There are 2 correct answers to this question.

#### **Options:**

**A-** It is used when periodic costs outweigh daily postings.

- **B-** It is used to analyze work in process (WIP) based on actual costs.
- **C-** It is used when the focus of controlling is on a stable and continuous production process.
- **D-** It is used in conjunction with a product cost collector.

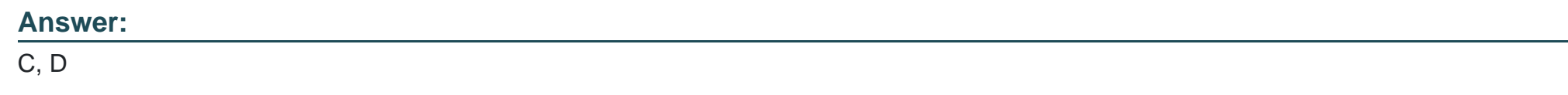

### **Question 6**

**Question Type: MultipleChoice**

Which statement best describes the Query Browser for reporting?

#### **Options:**

**A-** It is a desktop browser that integrates with SAP S/4HANA.

- **B-** It is the frontend used to define reports in Analysis for Office.
- **C-** It is available as an additional license product in SAP S/4HANA.
- **D-** It is a design studio app that comes as standard SAP Fiori content.

#### **Answer:**

A

To Get Premium Files for C\_TS4CO\_2023 Visit

[https://www.p2pexams.com/products/c\\_ts4co\\_20](https://www.p2pexams.com/products/C_TS4CO_2023)23

For More Free Questions Visit [https://www.p2pexams.com/sap/pdf/c-ts4co-202](https://www.p2pexams.com/sap/pdf/c-ts4co-2023)3